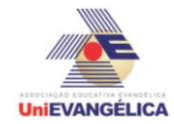

## **PROGRAMAÇÃO EM C++** com uso do *software Dev C++ (versão 5.1)*

#### **ESTUDANTES/AUTORES:**

Ana Beatriz Prado de Oliveira Curado Daiane Oliveira dos Santos Divino Rosa Mesquita Junior

## **ORIENTAÇÃO:**

Charles Lourenço de Bastos Juliana Martins de Bessa Ferreira

#### **PROPOSTA:**

Avaliação de produtos e marcas da área de construção civil.

# **CODIFICAÇÃO EM C++:**

#include <iostream> #include <locale.h> using namespace std; int main()

{

```
setlocale(LC_ALL,"portuguese");
string produtos[10], marcas[10][5];
char nome[80];
int sizeProduto, sizeMarcas[5], codigoProduto, codigoMarca, avaliacoes[5][10], 
maiorNota[5], nota;
int op;
      produtos[0] = "Prego";
      produtos[1] = "Cimento";
      produtos[2] = "Tijolo";
      produtos[3] = "Tubo PVC";
      produtos[4] = "Cerâmica";
      produtos[5] = "Argamassa";
      produtos[6] = "Tinta";
      produtos[7] = "Brita";
      produtos[8] = "Fiação";
      produtos[9] = "Conduite";
      maxcas[0][0] = "Gerdau";maxcas[0][1] = "Ardox";marcas[0][2] = "Telheiro";
      marcas[0][3] = "Standers";
      marcas[0][4] = "Sao Miguel";
```
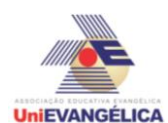

marcas[1][0] = "Votoran"; marcas $[1][1] = "Poty";$ marcas[1][2] = "Tocantins"; marcas[1][3] = "Fortaleza";  $marcas[1][4] = "DryWell";$ marcas[2][0] = "Sao Miguel"; marcas[2][1] = "Sao Paulo"; marcas[2][2] = "Sao Carlos"; marcas[2][3] = "Santa Rita"; marcas[2][4] = "Santa Cassia";  $maxcas[3][0] = "Tigre";$  $maxcas[3][1] = "Equation";$ marcas[3][2] = "Plastilit";  $marcas[3][3] = "Canion"$ ; marcas[3][4] = "Tupperware"; marcas[4][0] = "Porcellanato"; marcas[4][1] = "Catedrally"; marcas[4][2] = "Cementland";  $maxcas[4][3] = "Eliane":$  $maxcas[4][4] = "Avallon";$  $maxcas[5][0] = "Cause";$  $maxcas[5][1] = "Mec";$ marcas[5][2] = "BBO";  $maxcas[5][3] = "Manaus";$ marcas[5][4] = "Votorantim";  $maxcas[6][0] = "Votoran";$  $maxcas[6][1] = "Poty";$ marcas[6][2] = "Tocantins"; marcas[6][3] = "Fortaleza";  $marcas[6][4] = "DryWell";$ marcas[7][0] = "Votoran";  $maxcas[7][1] = "Poty";$  $maxcas[7][2] = "Tocantins";$ marcas[7][3] = "Fortaleza";  $marcas[7][4] = "DryWell";$  $maxcas[8][0] = "Votoran";$  $maxcas[8][1] = "Poty";$ marcas[8][2] = "Tocantins"; marcas[8][3] = "Fortaleza";  $marcas[8][4] = "DryWell";$ marcas[9][0] = "Votoran";  $maxcas[9][1] = "Poty";$ 

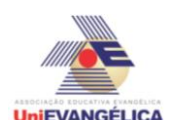

marcas[9][2] = "Tocantins"; marcas[9][3] = "Fortaleza";  $marcas[9][4] = "DryWell";$ sizeProduto = 10:  $sizeMarcas[0] = 5$ ;  $sizeMarcas[1] = 5$ ;  $sizeMarcas[2] = 5;$  $sizeMarcas[3] = 5$ ; sizeMarcas $[4] = 5$ ; do{ cout << endl << endl; cout << "Informe qual sua opção desejada. " << endl; cout << "1 - Ver a lista de produtos." << endl; cout << "2 - Avaliar um produto." << endl; cout << "3 - Ver lista de avaliações." << endl; cout << "4 - Ver recomendações." << endl; cout << "5 - Sair" << endl;  $\sin \gg \text{op}$ ; switch(op){ case 1: cout << endl << endl; for(int i=0; i< 10; i++){ string compar = ""; if(produtos[i].compare(compar) != 0){ cout << "Produto: " << produtos[i] << endl; for(int j=0; j< 5; j++){  $if(maxcas[i][j].compare(compar) != 0)$ cout << "\tMarca: " << marcas[i][j] << endl; } } } } break; case 2: cout << endl << endl; for(int  $i = 0$ ; i< sizeProduto;  $i++$ ){ cout  $<<$  produtos[i]  $<<$  '\t' $<<$  i  $<<$  endl; } cout << "Informe o código do produto que deseja avaliar: "; cin >> codigoProduto; for(int i =0; i< sizeMarcas[codigoProduto]; i++){ cout << marcas[codigoProduto][i] << '\t' << i << endl; } cout << "Informe o código da marca que deseja avaliar: "; cin >> codigoMarca; cout << "Informe a nota da marca " << marcas[codigoProduto][codigoMarca] << ", para o produto " << produtos[codigoProduto]  $<<$  ": ";

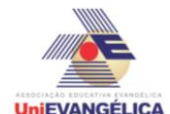

```
cin >> nota;
                           avaliacoes[codigoProduto][codigoMarca] = nota;
                           if(nota>maiorNota[codigoProduto]){
                                  maiorNota[codigoProduto] = codigoMarca;
                           }
                           break;
                    case 3:
                           cout << endl << endl;
                           for(int i=0; i< 10; i++){
                                  string compar = "";
                                  if(produtos[i].compare(compar) != 0){
                                         cout << "Produto: " << produtos[i] << endl;
                                         for(int j=0; j< 5; j++){
                                                if(marcas[i][j].compare(compar) != 0){
                                                      cout << "\tMarca: " << marcas[i][j] << 
"\tNota -> ";
                                                      cout << avaliacoes[i][j] << endl;
                                               }
                                         }
                                  }
                           }
                           break;
                    case 4:
                           cout << endl << endl;
                           for(int i=0; i< 10; i++){
                                  string compar = "";
                                  if(produtos[i].compare(compar) != 0){
                                        cout << "Produto: " << produtos[i] << endl;
                                         cout << "\tMarca: ";
                                         cout << marcas[i][ maiorNota[i] ] << endl << endl;
                                  }
                           }
                           break;
                    case 5:
                           cout << endl << endl;
                           cout << "Obrigado por utilizar nosso programa!" << endl;
                           break;
                    default:
                           cout << endl << endl;
                           cout << "Digite uma opção válida." << endl;
                           break;
             }
      }while (op <5 && op >0);
```
}